# **ControlLogix/Studio 5000**

Project Development and Troubleshooting Studio 5000 Logix Designer Intermediate Level:

## **Course Number**

### KMT-CCP151

**Columbiation** 

### **Course Purpose**

requirements. be able to develop a project to meet the specification specification for a Logix5000™ application, you should Upon completion of this course, given a functional

hardware, which all use the Logix5000 control engine: This course covers tasks common to the following

- ControlLogix® controllers
- CompactLogix™ controllers
- SoftLogix™ controllers

system errors: for diagnosing and troubleshooting a variety of common You will then be presented with a systematic strategy

- Controller, I/O, and other hardware problems
- Faulty/malfunctioning field devices
- Software configuration problems

basic ladder logic programming. controller terms and operation and your experience with This course builds upon your knowledge of common

modules, and sharing data. routines, organizing controller data, configuring controllers. Such tasks include organizing tasks and development tasks that are common to all Logix5000 You can gain a deeper understanding of project

between controllers, and controlling remote I/O. multicasting to input and output devices, sharing data You will also use producer/consumer technology for

#### **COURSE AGENDA**

#### **DAY 1**

**ZOKMT** 

- Creating and Organizing a Project
- Creating a Periodic Task

Rockwell<br>Automation

- Creating an Event Task
- Developing an Add-On Instruction in a Ladder Diagram

**AB** 

**Allen-Bradley** 

by ROCKWELL AUTOMATI

#### **DAY 2**

- Organizing Arrays
- Creating a User-Defined Data Type
- Importing Components
- Entering, Editing, and Verifying Ladder Logic
- Configuring a Controller to Produce and Consume Data
- Configuring a Logix5000 Message

#### **DAY 3**

- Configuring Controllers and Modules to Communicate and Share Data over EtherNet/IP
- Communicating with a Local 1756-I/O Module
- Allocating Connections
- Retrieving and Setting Controller Status Values with GSV/SSV Instructions
- Programming a BTD Instruction
- Handling a Major Fault

#### **DAY 4**

- Managing Project Files
- Updating Logix5000 Firmware
- Integrated Practice: Developing a Studio 5000 Logix Designer Project

#### **DAY 5**

- Troubleshooting Digital I/O Module Problems
- Troubleshooting Analog I/O Module Problems
- Troubleshooting Remote I/O Problems
- Updating Logix5000 Firmware
- Troubleshooting Controller Problems
- Troubleshooting Power Supply Problems
- Using a Trend Chart • Analyzing and Troubleshooting a System

#### **WHO SHOULD ATTEND**

attend this course. Designer® projects for any Logix5000 controller should Individuals who need to develop Studio 5000 Logix

#### **PREREQUISITES**

prerequisites are required: To successfully complete this course, the following

- Ability to perform basic Microsoft Windows tasks
- Knowledge of common controller terms and operation
- this course: comparison instructions through experience or instructions, such as bit, timer, counter, move, and • Ability to write basic ladder logic with common

Logic Programming (Course No. KMT-CCP150) ControlLogix System Fundamentals & Basic Ladder –Studio 5000 Logix Designer Fundamentals Level:

#### **STUDENT MATERIALS**

To enhance and facilitate the students' learning experiences, the following materials are provided as part of the course package:

- Student Manual
	- Includes the key concepts, definitions, examples, and activities
- Lab Book
	- Provides learning activities and hands-on practice
- Studio 5000 Logix Designer and Logix5000 Procedures Guide
	- Provides the steps required to complete basic software tasks common to all Logix5000 controllers
- Logix5000 Controllers Design Considerations Reference Manual:
	- Contains guidelines for designing a Logix5000 application

#### **HANDS-ON PRACTICE**

Exercises focus on the skills introduced in each lesson. hands-on exercises using an ABT-TDCLX3-B workstation. practice the skills you have learned through a variety of Throughout this course, you will have the opportunity to

#### **NEXT LEARNING LEVEL**

specific programming training such as: skills covered in this course, you may want to attend Once you have an understanding of the topics and the

Programming (Course No. KMT-CCP152) • S[tudio 5000 Logix Designer Advanced Level:Func](http://www.rockwellautomation.com/training)tion Block, Structured Text & Sequential Function Chart

42 ر. ـ برج الصفا ــ ش عبد الحميد جوده السحار. الشطر السادس. زهراء المعادي.

 $\leq$ 

0227320260

ناهر م

0227320174/5/8

0201028464665

#### **COURSE LENGTH**

This is a four-day course.

#### **FOR BOOKING**

Training@kmt4is-eg.com

42R, El-Safa Tower- Abd El Hameid Gouda Al Sahar, 6th Sector, Zahraa El Maadi, Cairo.

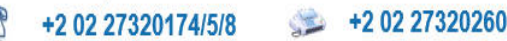

+2 01028464665

info@kmt4is-eg.com

www.kmt4is-eq.com